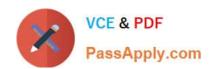

# JN0-361<sup>Q&As</sup>

Service Provider Routing and Switching, Specialist Exam

# Pass Juniper JN0-361 Exam with 100% Guarantee

Free Download Real Questions & Answers PDF and VCE file from:

https://www.passapply.com/jn0-361.html

100% Passing Guarantee 100% Money Back Assurance

Following Questions and Answers are all new published by Juniper
Official Exam Center

- Instant Download After Purchase
- 100% Money Back Guarantee
- 365 Days Free Update
- 800,000+ Satisfied Customers

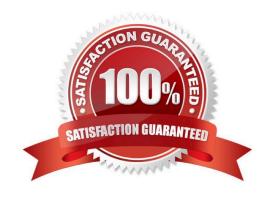

## https://www.passapply.com/jn0-361.html 2024 Latest passapply JN0-361 PDF and VCE dumps Download

#### **QUESTION 1**

| D١ | , dofoult  | how often  |          | dooianotod | intarmadiata a | votom (DIC) | ) send IS-IS hello | magagag    | an a I ANIC |
|----|------------|------------|----------|------------|----------------|-------------|--------------------|------------|-------------|
| D١ | / uerauit. | . now oner | i uues a | uesiunateu | intermediate s | งรเยท เมเอ  | ) Sena 13-13 nena  | messages ( | on a LAIN?  |
|    |            |            |          |            |                |             |                    |            |             |

- A. every 3 seconds
- B. every 9 seconds
- C. every 10 seconds
- D. every 30 seconds

Correct Answer: A

The default time period for most IS-IS hellos is every 9 seconds, however a DIS sends them every 3 seconds.

#### **QUESTION 2**

Which two statements are true regarding GRE tunnels? (Choose two.)

- A. GRE can be used to tunnel IP packets only.
- B. A GRE tunnel can be applied only at the physical interface level.
- C. GRE tunnels can be used to send nonroutable packets over a public IP network.
- D. GRE tunnels can be used as backup links.

Correct Answer: CD

#### **QUESTION 3**

Click the Exhibit button.

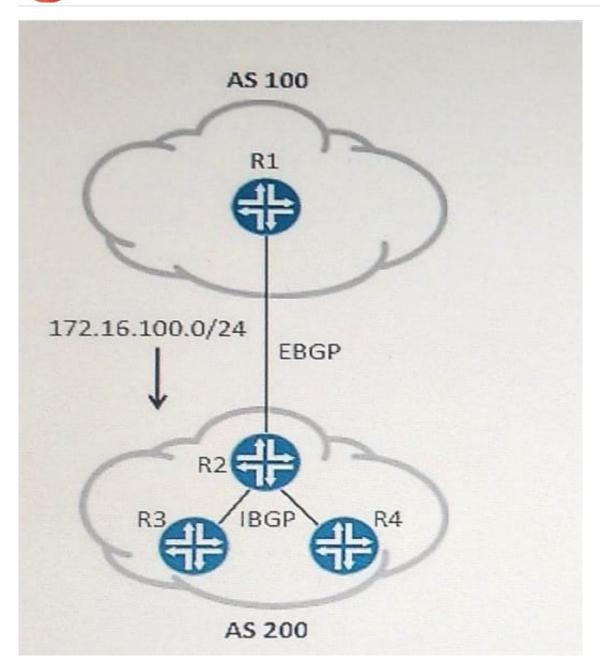

In the exhibit, R1 is sending the 172.16.100.0/24 route to R2 through EBGP. R2 has IBGP sessions to R3 and R4, but they are not installing the route. All BGP sessions are established.

Which two actions would enable R3 and R4 to install the route from R2? (Choose 2.)

- A. Advertise the R1-R2 link into the IGP.
- B. Configure the cluster-id parameter under the R2 IBGP group.
- C. Configure a BGP export policy with a next-hop self action on R2.
- D. Configure an IGP export policy with a next-hop self action on R2.

Correct Answer: AC

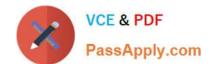

### https://www.passapply.com/jn0-361.html 2024 Latest passapply JN0-361 PDF and VCE dumps Download

#### **QUESTION 4**

Using industry best practices, which two BGP attributes would you modify to influence how traffic enters your network? (Choose two)

- A. AS Path
- B. Local Preference
- C. Next Hop
- D. MED

Correct Answer: AD

Based on industry best practices, you can use the BGP attributes AS-path (by prepending additional AS\\'s into the outgoing BGP messages) and MED to influence how traffic enters your network.

#### **QUESTION 5**

Which three statements are true about tunneling IPv6 traffic over IPv4 networks? (Choose three.)

- A. The source tunnel endpoint encapsulates the native IPv6 packet inside IPv4
- B. The source tunnel endpoint disassembles the IPv6 packet and reassembles it as IPv4
- C. The intermediary hops are responsible for de-encapsulating and re-encapsulating the IPv4 packet to process the IPv6 payload
- D. The source tunnel endpoint forwards the IPv4 network with the encapsulated IPv6 payload through the IPv4 network
- E. The destination tunnel endpoint de-encapsulates the IPv6 packet and forwards/processes the packet natively

Correct Answer: ADE

Tunneling requires encapsulation of the IPv6 packet within an IPv4 header. The new IPv4 packet is then forwarded across the IPv4 network to the other end of the tunnel, where the IPv4 header is removed and the IPv6 packet is either processed or forwarded.

JN0-361 PDF Dumps

JN0-361 Study Guide

JN0-361 Exam Questions